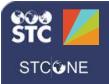

# PHC Hub (v. March 2018)

# **Test HL7 Messages**

Generally, test HL7 messages are sent when the HL7 interface is created and when the provider begins to send data. PHC Hub provides a sandbox where HL7 developers can validate the format and content of their HL7 messages. These sandbox items are located in the Test menu category.

# Code Tables

When testing HL7 messages, review the internal STC tables to understand how the STC HL7 API interprets the standard code values, as defined by HL7 and the CDC.

- 1. Click the Test > Code Tables menu link.
- 2. Click the table name link (in the left column) to view the table's contents.

|         | A CONTRACT OF A CONTRACT OF A CO |
|---------|----------------------------------------------------------------------------------------------------|
| HL70001 | User-defined Table 0001 - Sex                                                                                                    |
| HL70005 | User-defined Table 0005 - Race                                                                                                    |
| HL70008 | HL7-defined Table 0008 - Acknowledgment code                                                                                                    |
| HL70038 | HL7-defined Table HL70038 - Order status                                                                                                    |
| HL70048 | HL7-defined Table HL70048 - What subject filter                                                                                                    |
| HL70063 | User-defined Table 0063 - Relationship                                                                                                    |

### **Message Constructor**

The Message Constructor allows users to rapidly create sample messages based on the STC HL7 API. Messages contain transactions. For example, *VXU* is an Unsolicited Update transaction.

- 1. Click the **Test > Message Constructor** menu link.
- 2. Select a Transaction from the drop-down list.
- Select if the message is making a Request or providing a Response in the Message dropdown list.
- 4. For the Segments field, click Add.

| 1. Transaction | Unsolicited Vaccination Update (VXU) Transaction      | • |
|----------------|-------------------------------------------------------|---|
| 2. Message     | REQUEST: Unsolicited Vaccination Update (VXU) Message | • |
| 3. Segments    | MSH : Message Header Segment Add                      |   |

- 5. Review all of the fields in each segment, enter the required information, and click **Continue**.
- 6. Add additional segments as needed until the message is complete.

#### **Quick View**

Quick View displays an HL7 message broken down into its segments, fields, repeats, and subcomponents. Use this view instead of counting pipe delimiters.

- 1. Click the Test > Quick View menu link.
- 2. Copy and paste the message into the message content box, then click **Submit**.
- 3. Hover the mouse pointer over a field to see a tooltip describing the field value.

| Mes | s | aç | ge | 1 |   |    |   |    |     |    |    |     |   |     |     |     |     |     | 8  | er | ndir | ng  | faci | iity | 7  |     |    |     |     |    |   |   |   |   |   |   |     |   |   |   |     |     |    |    |   |
|-----|---|----|----|---|---|----|---|----|-----|----|----|-----|---|-----|-----|-----|-----|-----|----|----|------|-----|------|------|----|-----|----|-----|-----|----|---|---|---|---|---|---|-----|---|---|---|-----|-----|----|----|---|
| мзн | 1 | 1  | 1  | - | 2 | -1 | 6 | 3  | E   | IC |    | 4   | 8 | IIS | PC1 | LIP | INT | 81  | 18 |    | LI   | NDA | 8    | TE   | ST | OR  | SA | NIS | LAT | IC | N | 5 |   | 6 |   | 7 |     | 8 |   | 1 | 9   | VX  | U  | V0 | 4 |
| PID | 1 |    | 1  | 2 | 1 | 3  | 1 | 84 | 674 | 9  |    | 1   |   |     | 1   | MR  | 1   |     |    | 4  |      | 5   | D    | OB   |    | 30ł | N  | с   |     | JR | 1 |   |   | L | 6 | 8 | MIT | н | 7 | 2 | 014 | 105 | 15 | 8  | × |
| PD1 | 1 | 1  |    | 2 |   | 1  | • | LI | ND  | 3  | TE | :51 | 0 | RG  | AN  | IZ  | AT. | 101 | N  | 1  | 1    | 51  | 190  | LI   | EN | T8: | 8  | 4   | 1   | 1  |   |   | 1 |   |   |   |     |   |   |   |     | 1   |    |    | , |

#### **Request Debug**

Request Debug allows a test message to be processed through the STC HL7 API and displays the grammar and validation checks performed inline, with comments from the documentation.

- 1. Click the **Test > Request Debug** menu link.
- 2. Type or paste a sample HL7 message in the top section and click **Submit**.
- 3. Review the Grammar Check section and verify that the segment passed all grammar checks.

| Grammar (   | Check  |         |        |      |        |         |        |       |         |       |       |         |         |       |         |        |      |
|-------------|--------|---------|--------|------|--------|---------|--------|-------|---------|-------|-------|---------|---------|-------|---------|--------|------|
| Grammars    | мзн    | (PID [  | D1]]   |      |        |         |        |       |         |       |       |         |         |       |         |        |      |
|             | MSH    | (EVN) 1 | ID (P  | 01]  | [SSP]  | ((NK1)  | ] [PV1 | [PV2] | [(NK1)] | ] [(I | N1)]  |         |         |       |         |        |      |
|             | MSH I  | PID [PI | 1] [2  | 39]  | [(NK1) | ] [PV1  | [PV2]] | [{INI | [182][1 | N3])] | [[[08 | C]RKA[R | R [NTE] | [25V] | [ ( CEX | (INTE) | 1111 |
| Result      | Passe  | d       |        |      |        |         |        |       |         |       |       |         |         |       |         |        |      |
| Validation  | result |         |        |      |        |         |        |       |         |       |       |         |         |       |         |        |      |
| Error count |        |         |        |      |        |         |        |       |         |       |       |         |         |       |         |        |      |
| Warning co  | unt 35 |         |        |      |        |         |        |       |         |       |       |         |         |       |         |        |      |
| Warning -   | 0 pa   | tient   | addres | 55 5 | treet2 | is mis  | saing  |       |         |       |       |         |         |       |         |        |      |
| Warning -   | 0 pa   | tient   | addres | 55 0 | ounty  | is miss | sing   |       |         |       |       |         |         |       |         |        |      |

## **Transaction Handler**

Transaction Handlers also provide a view of the HL7 message structure, but without any test data comparison.